### 愛南町 一般競争(指名競争)参加資格審査申請書【建設工事】

令和5・6年度において、愛南町で行われる建設工事に係る入札に参加する資格の審査を申請します。

 背景色が水色、またはピンク色の項目を入力してください。ピンク色は必須項目です。 エクセルの計算方法は「自動」に設定してください。 行の追加、削除、シートの変更などはできません。

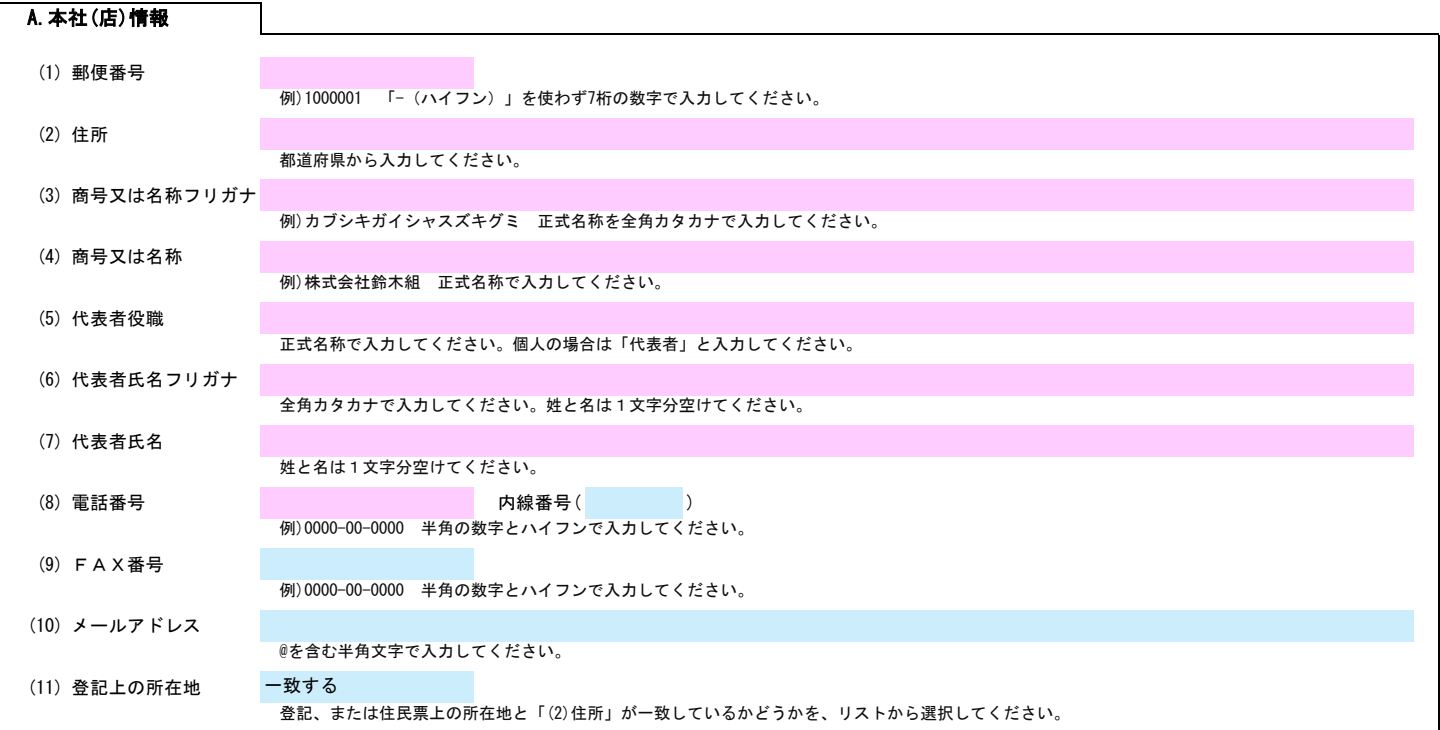

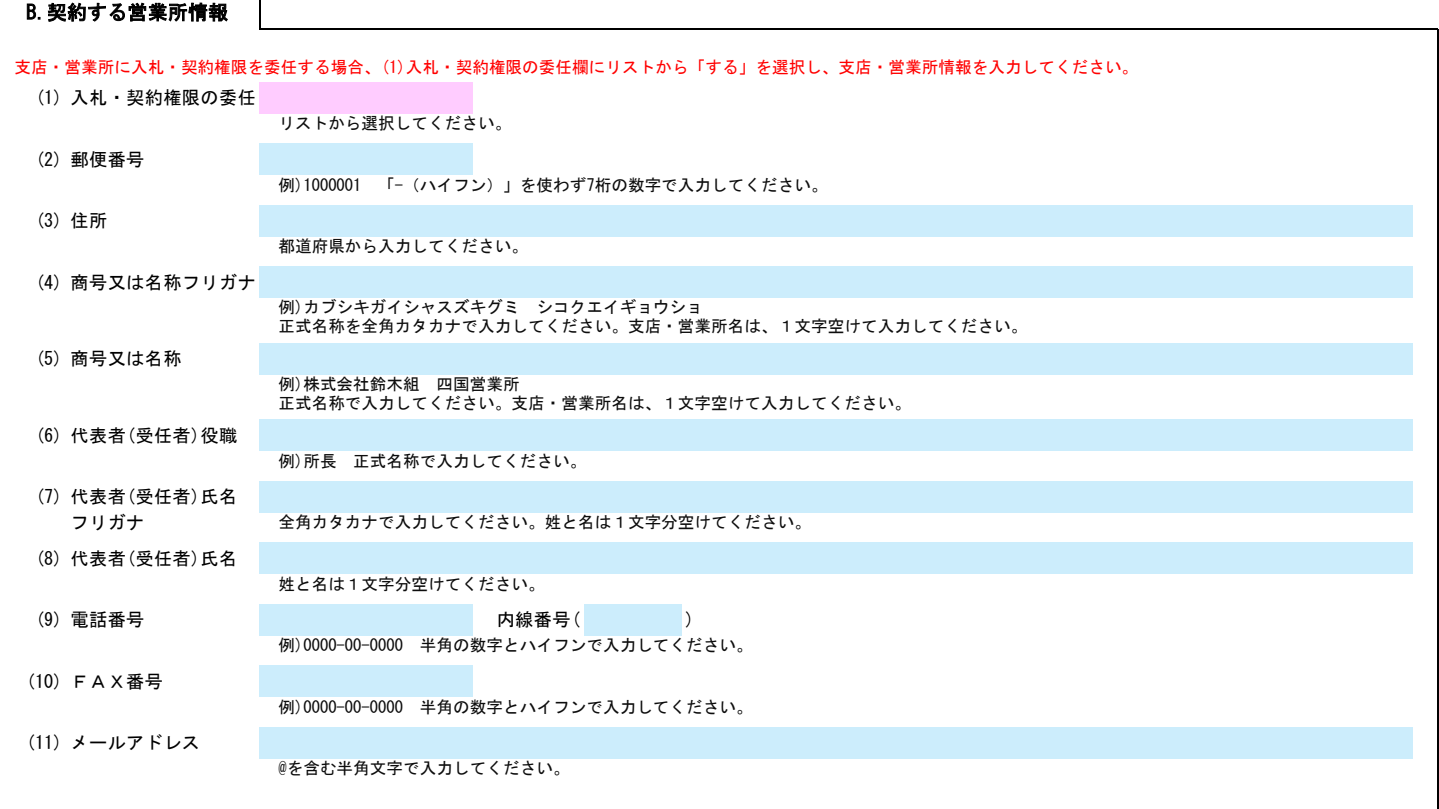

C.担当者情報

(1) 部署名・役職名 代表者が申請担当者を兼ねる場合、役職を入力してください。 (2) 氏名フリガナ 自治体からの種々の連絡に対応できる方の情報を入力してください。 行政書士が代理申請する場合は、「D.申請代理人情報」に入力してください。

Ver.20230101

# 愛南町 一般競争(指名競争)参加資格審査申請書【建設工事】 Ver.20230101

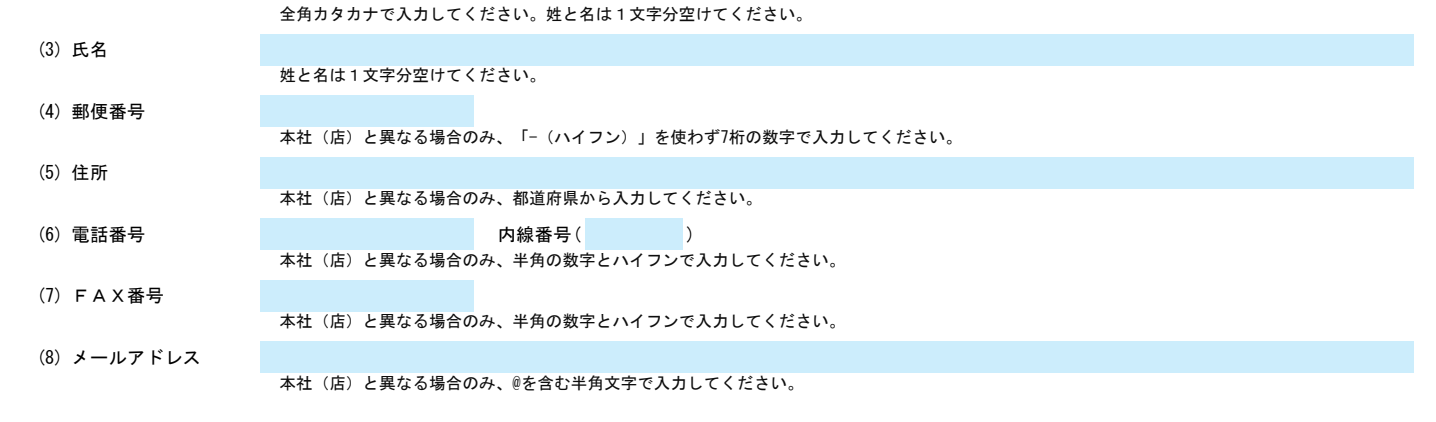

# D.申請代理人情報

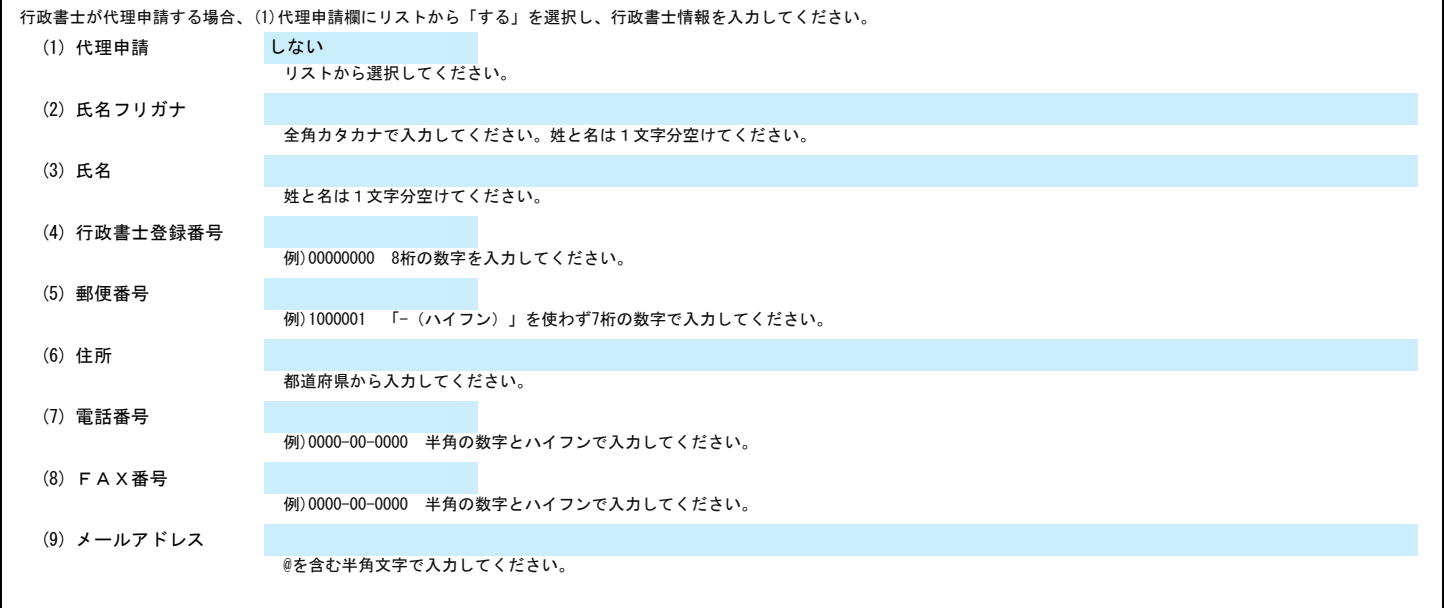

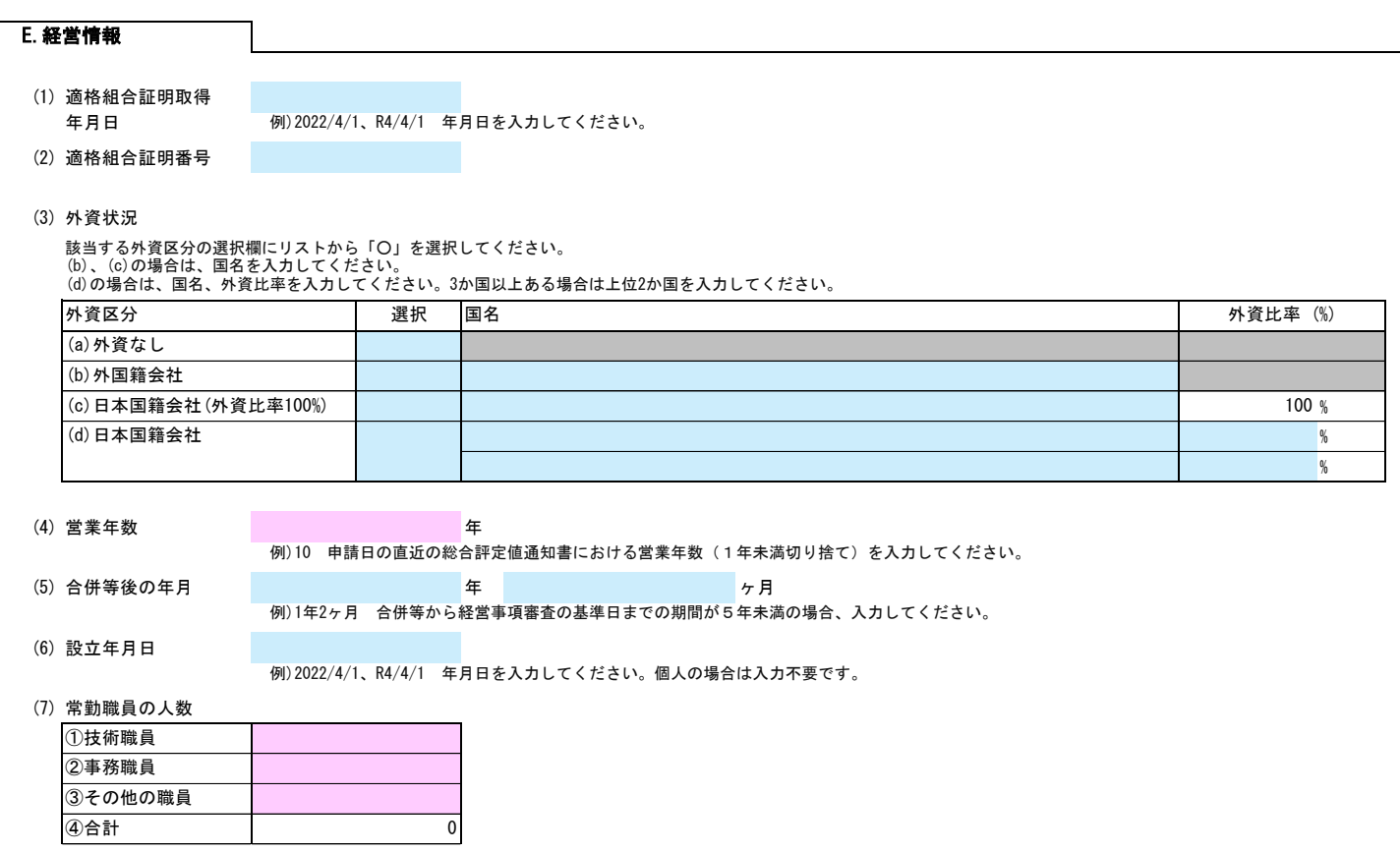

## 愛南町 一般競争(指名競争)参加資格審査申請書【建設工事】 Ver.20230101

⑤役職員等(④の内数)

(8) みなし大企業

以下のいずれかに該当する場合、リストから「該当する」を選択してください。<br>・発行済株式の総数又は出資金額の総額の2分の1以上を同一の大企業が所有している中小企業<br>・先企業の役員又は職員を兼ねている者が、役員総数の2分の1以上を占めている中小企業

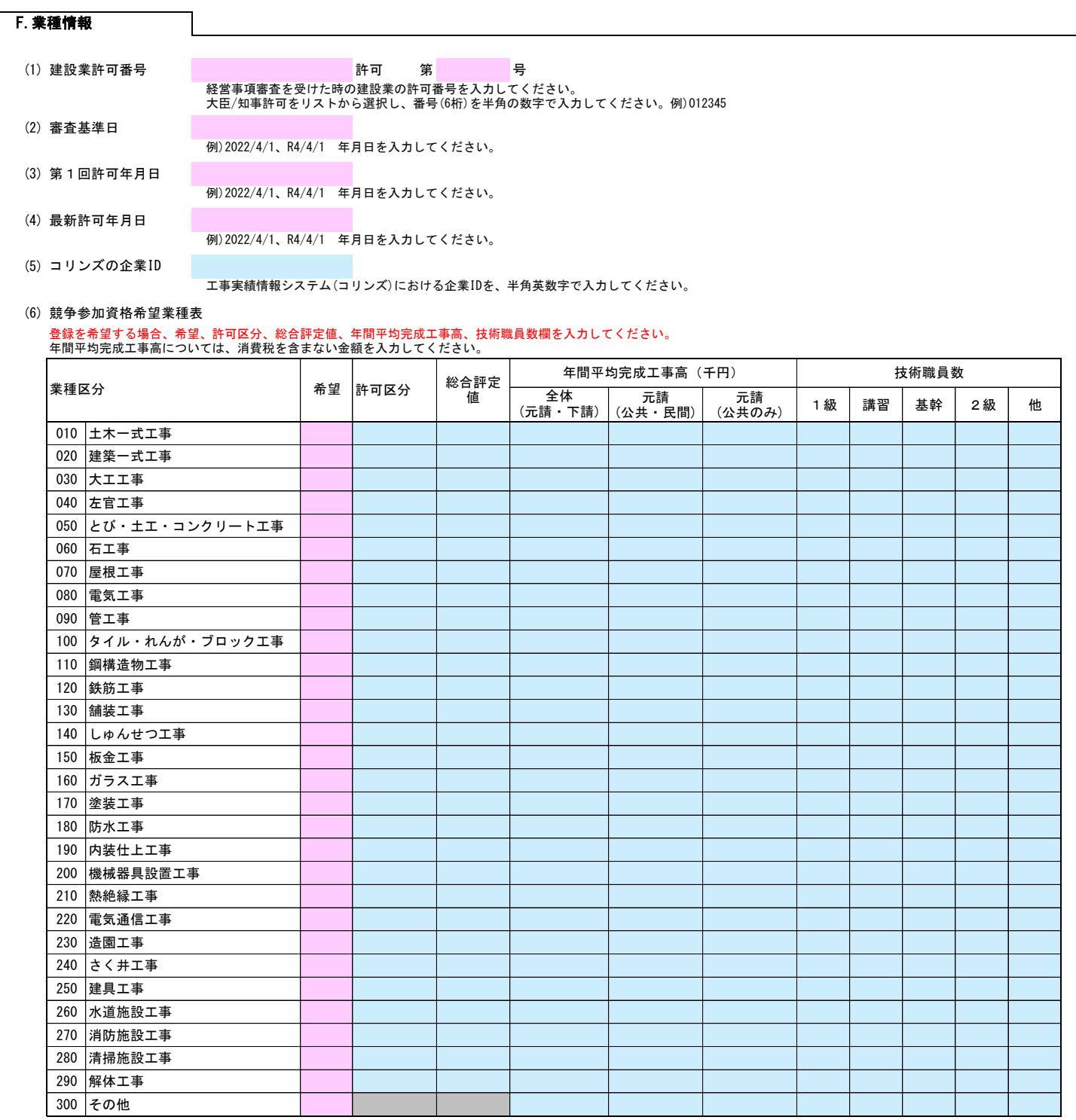

3/4

(3) ISO9001取得の有無

G.業態調書

(1) CPDS取得単位数 UNIT

(2) 建築CPD取得単位数 インディング 単位

# 愛南町 一般競争(指名競争)参加資格審査申請書【建設工事】 Ver.20230101

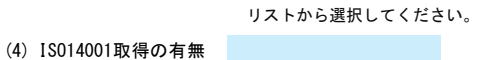

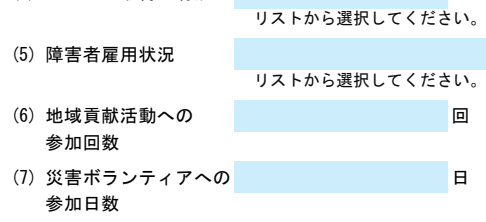

(8) 応急対策業務の実施

リストから選択してください。

### (9) 表彰歴

申請年度以前の5年間に表彰を受けた回数を入力してください。

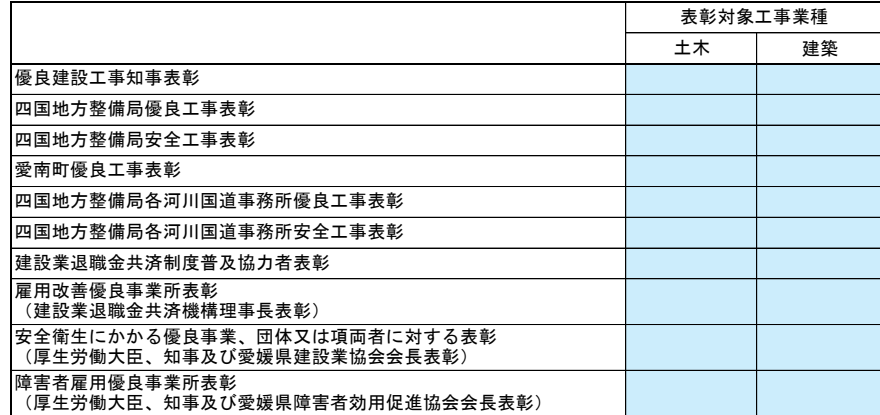

### (10) (11) (12)は申請年度以前の2年間の内容を入力してください。

(10)入札参加資格停止措置 - インディング - インディング - インディング<br>インディング - インディング - インディング - インディング - インディング - インディング - インディング - インディング - インディング - インディング - インディング - インディング - イン<br>- インディング - インディング - インディング - インディング - インディング - インディング - インディング - イン 期間 (11) 建設業法に基づく 監督処分の指示 リストから選択してください。 (12) 建設業法に基づく インファイル 日 営業停止期間の日数

4/4